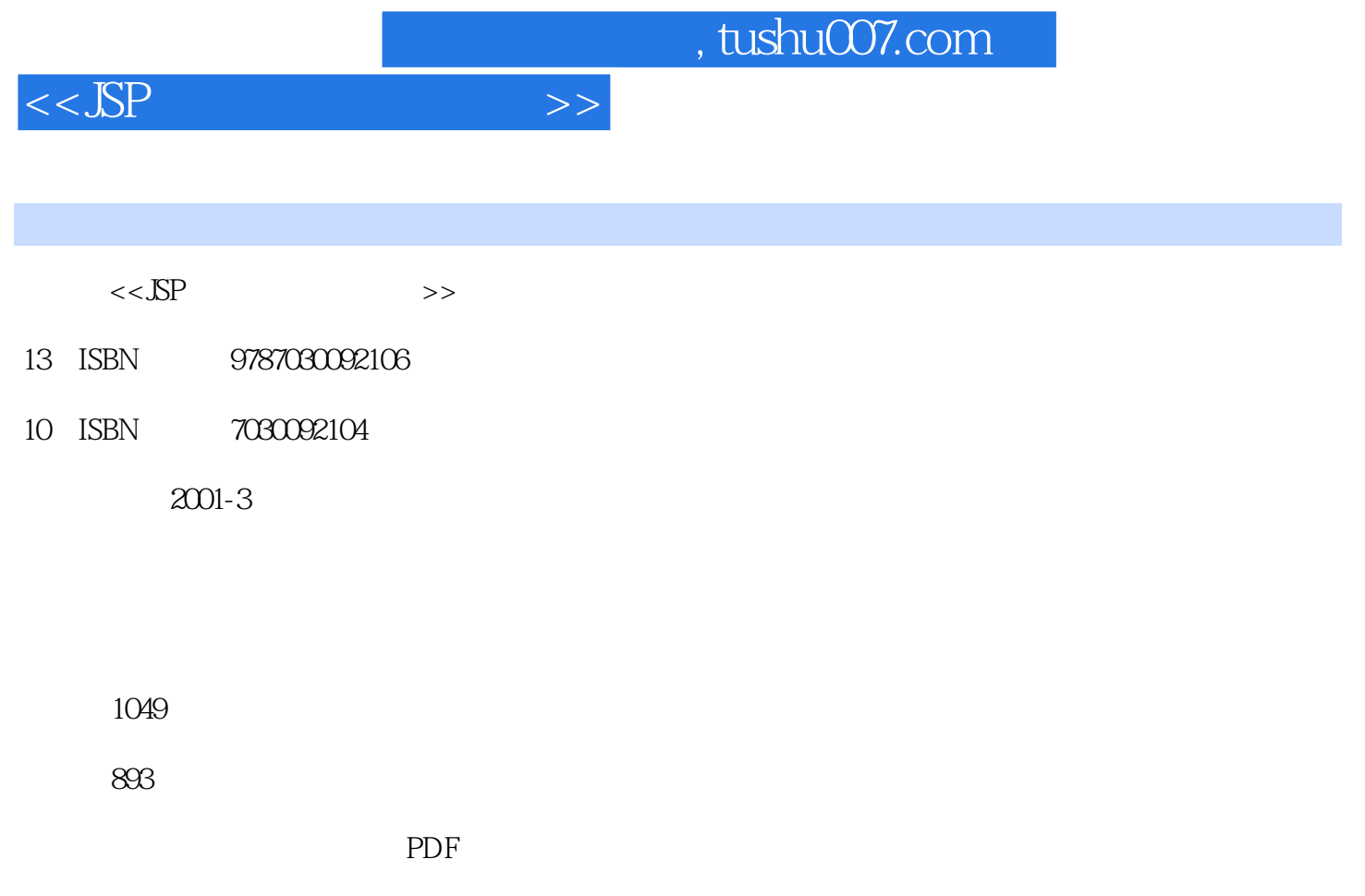

http://www.tushu007.com

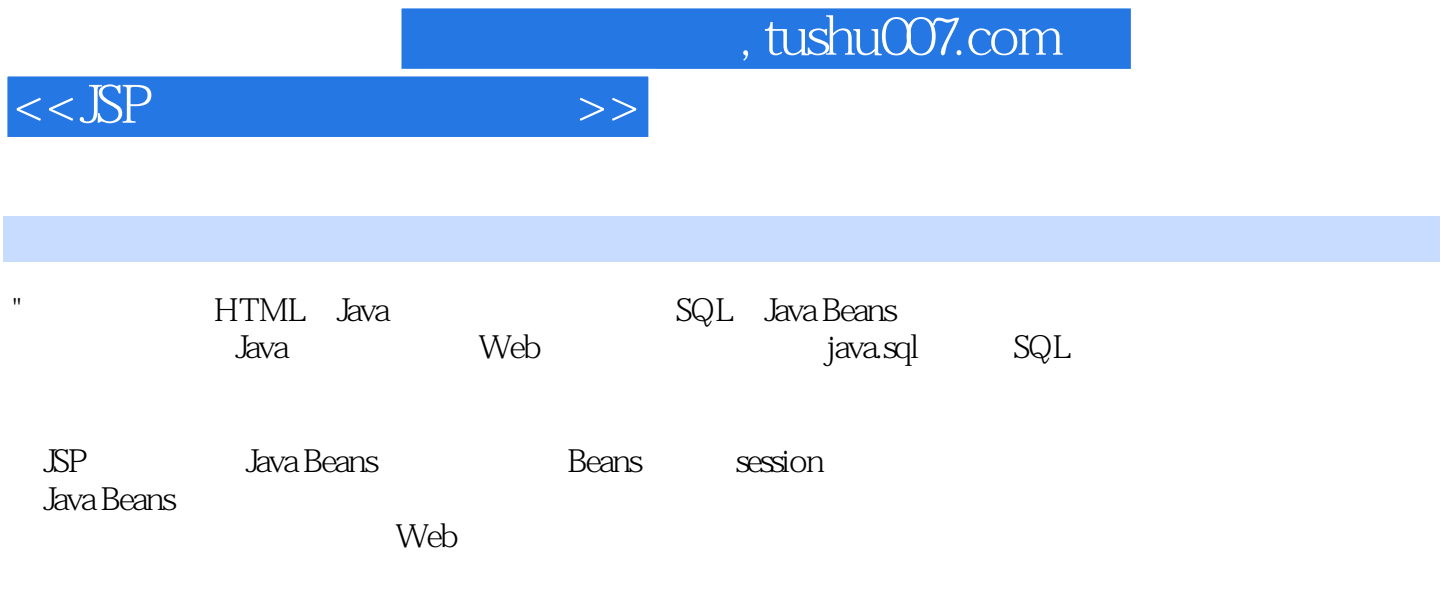

"

application 8-2-2 application application 8-2-3 application 8-3 session

## and, tushu007.com

 $1 \quad 1 \cdot 1 \cdot 1 \cdot 1 \cdot 1 \cdot 2 \cdot 1 \cdot 1 \cdot 2 \cdot 2 \cdot 1$  $1-2-3$   $1-2-4$  V.S.  $1-3$ 1-3-1 SSP 1-3-2 -TCP IP 1-4 SSP 1-4-1 JDK的下载与安装1-4-2 Resin的下载、安装与执行1-4-3 Resin服务器的设置与网页保存位置1-4-4 Resin与 各Web服务器的搭配2 HTML语法2-1 认识HTML2-1-1 简介HTML2-1-2 HTML的标记与组件概念2-1-3 HTML的开发环境2-1-4 HTML小助教2-2 HTML标记运用基本概念2-2-1 HTML标记的语法 2-2-2 HTML  $2.2-3$  BODY BODY  $2-3$   $2-3$  Hn Hn 2-3-2 P P 2-3-3 BR 2-3-4 HR 2-3-5 CENTER CENTER 2-3-6 tol the 2-3-7 the ulution of 2-3-7 the ulution of 2-3-7 the ulution of 2-3-7 the ulution of 2-3-7 the ulution of 2-3-7 the ulution of 2-3-7 the ulution of 2-3-7 the ulution of 2-3-7 the ulution of 2-3-7 2-3-8 dl dl 2-4  $2-4$   $2-4$  Font Font 2-4-2 pre pre  $2-4-3$   $2-5$   $2-5-1$   $2-5-2$  $TABLE$   $2-5-3$  TR  $2-5-4$  TD TH  $2-6$   $2-6-1$  $2-6-2$  A A  $2-6-3$  IMG  $2-6-4$  $2-6-5$ ---- 3 Java 3-1 Java 3-1-1 3-1-2 **JSP** Hello World 3-1-3 SSP 3-1-4 3-1-5 3-1-6 3-1-7 SSP 3-1-8  $31-9$  SP  $32$   $321$   $322$   $33$   $331$ 3-3-2 3-3-3 3-3-4 3-3-5 "3-3-6 3-3-6 " 337 338 339 34 341 3-4-2 if 3-4-3 switch case 3-4-4 for 3-4-5 while 3-4-6 break continue3-4-7 3-5 3-5-1 3-5-2 3-5-3 3-5-4 得3-6 Java与面面对象概念3-7 字符串处理3-7-1 Java的String类3-7-2 字符串的连接3-7-3 字符串的比  $37-4$  37-5  $37-6$   $37-7$ 3-8 3-8-1 Java Date 3-8-2 2 3-8-3 3-8-3 3-8-3 2 3-8-3 And 1-8-2 And 1-8-3 Assembly 3-9 4 JavaScript 4-1 JavaScript4-1-1 4-1-2 JavaScript 4-2  $\,$  4-2-1 IE  $\,$  4-2-2  $\,$ window 4-2-3 window 4-2-4 4-2-5 4-2-5 SSP 5-1 SSP 5-2 Directives 5-2-1 5-2-2 5-2-3 5-2-4 5-3 5-3-1 5-3-2 jsp: useBean jsp: setProperty jsp: :getProperty>5-3-3 <jsp:param>5-3-4 <jsp:include>与<jsp:forward>5-3-5 <jsp:plugin>5-4 描  $541$   $542$   $543$   $544$   $55$  JSP  $5-6$  5-6-1 SP 5-6-2 5-6-3 5-7 jspInit()与jspDestroy()第二篇 建立Web应用程序6 数据输入窗体与Request对象6-1 窗体的建立与数 6-1-1 6-1-2 6-1-3 6-1-3 6-1-4 Get 6-1-5 6-2 6-2-1 6-2-2 6-2-3 62-4 62-5 62-6 62-7 62-8 63 63 6-3-1 6-3-2 7 Cookie7-1 7-1-1 7-1-2 7-2 sendRedirect 7-3 Cookie 7-3-1 Cookie7-3-2 Cookie 7-3-3 Cookie7-3-4 Cookie Cookie 存取范围7-3-5 设置Cookie变量的有效时间8 application,session与request8-1 Web应用程序的建立8-1-1 Web 8-1-2 Resin Web 8-2 application 8-2-1

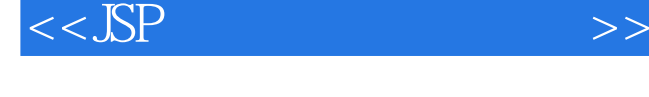

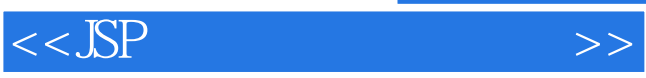

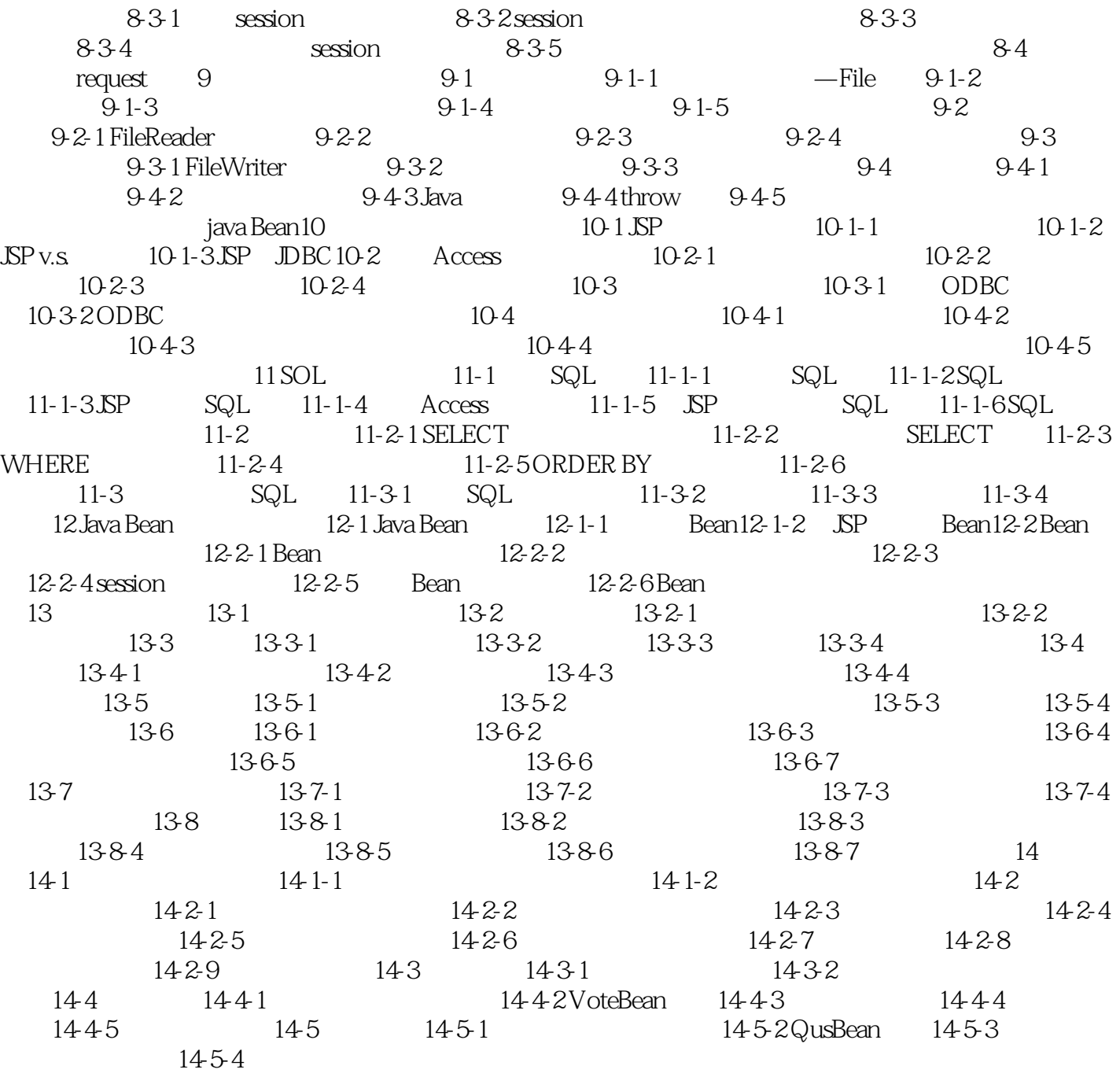

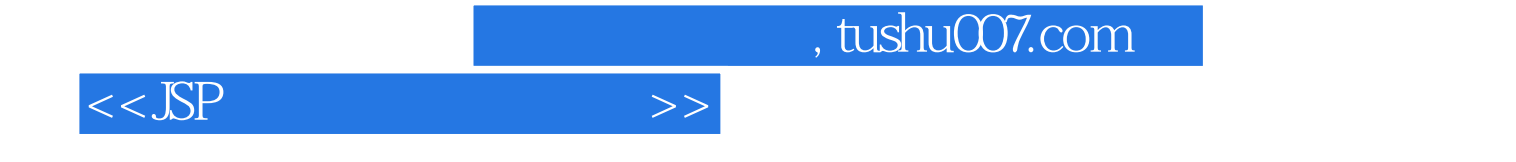

本站所提供下载的PDF图书仅提供预览和简介,请支持正版图书。

更多资源请访问:http://www.tushu007.com